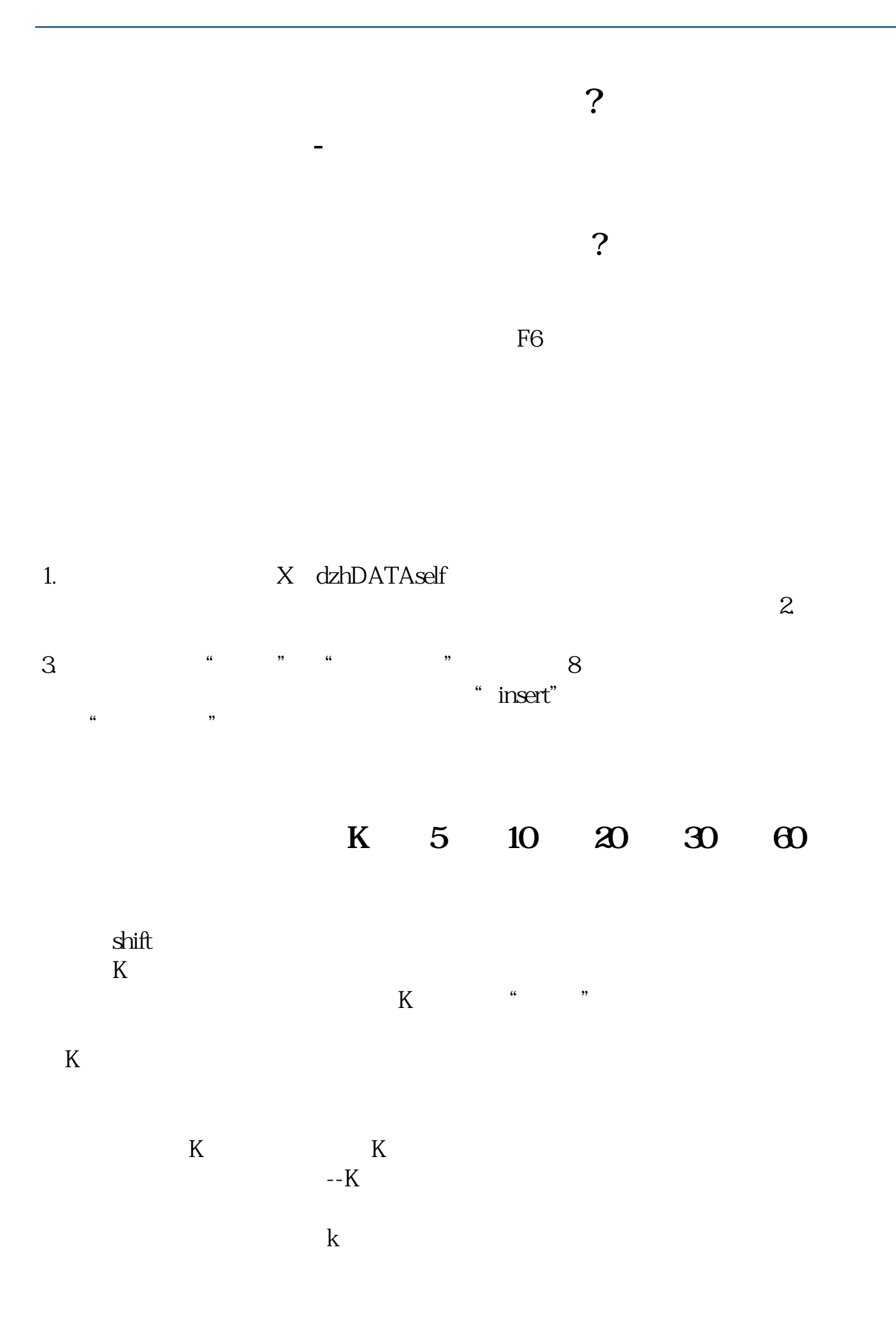

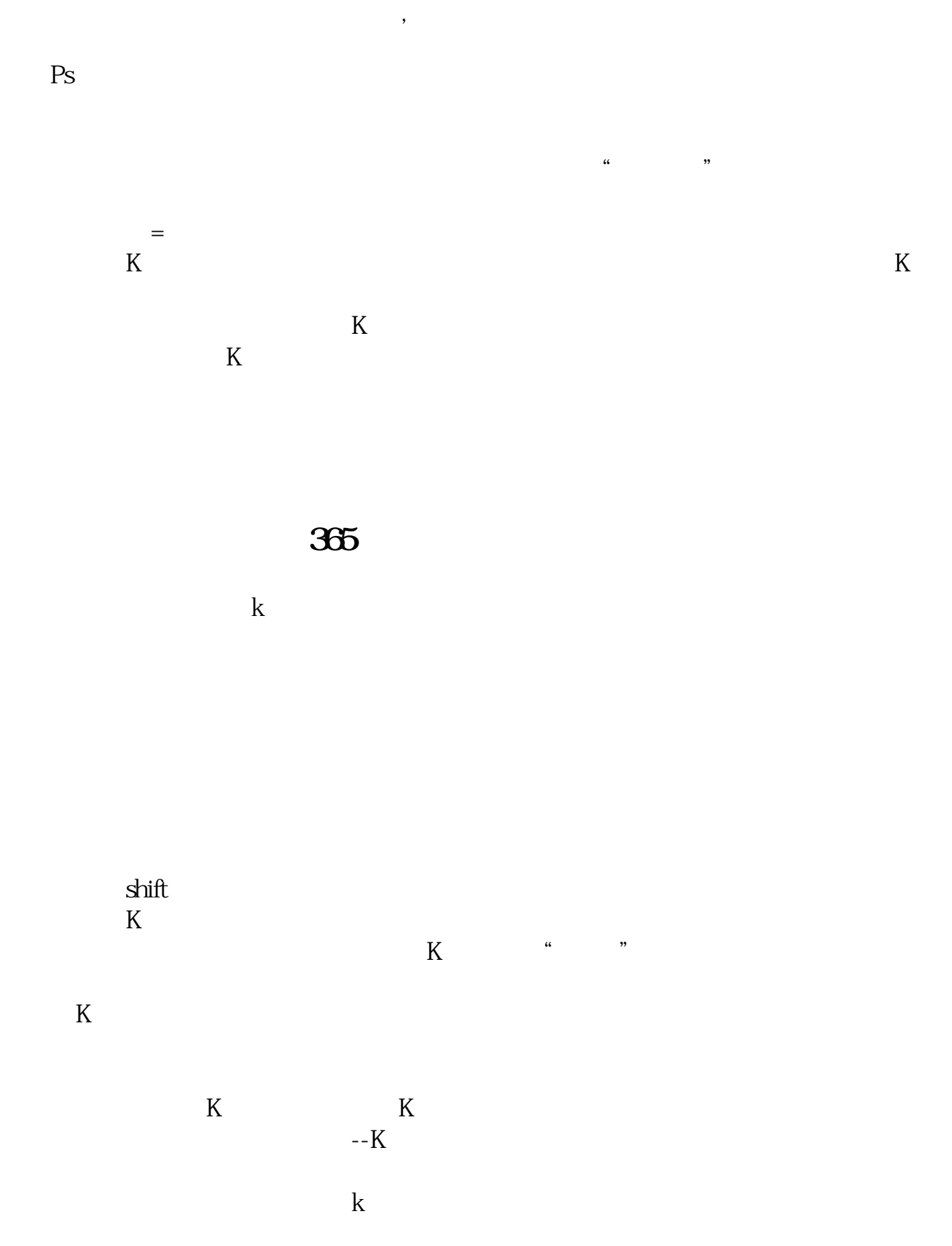

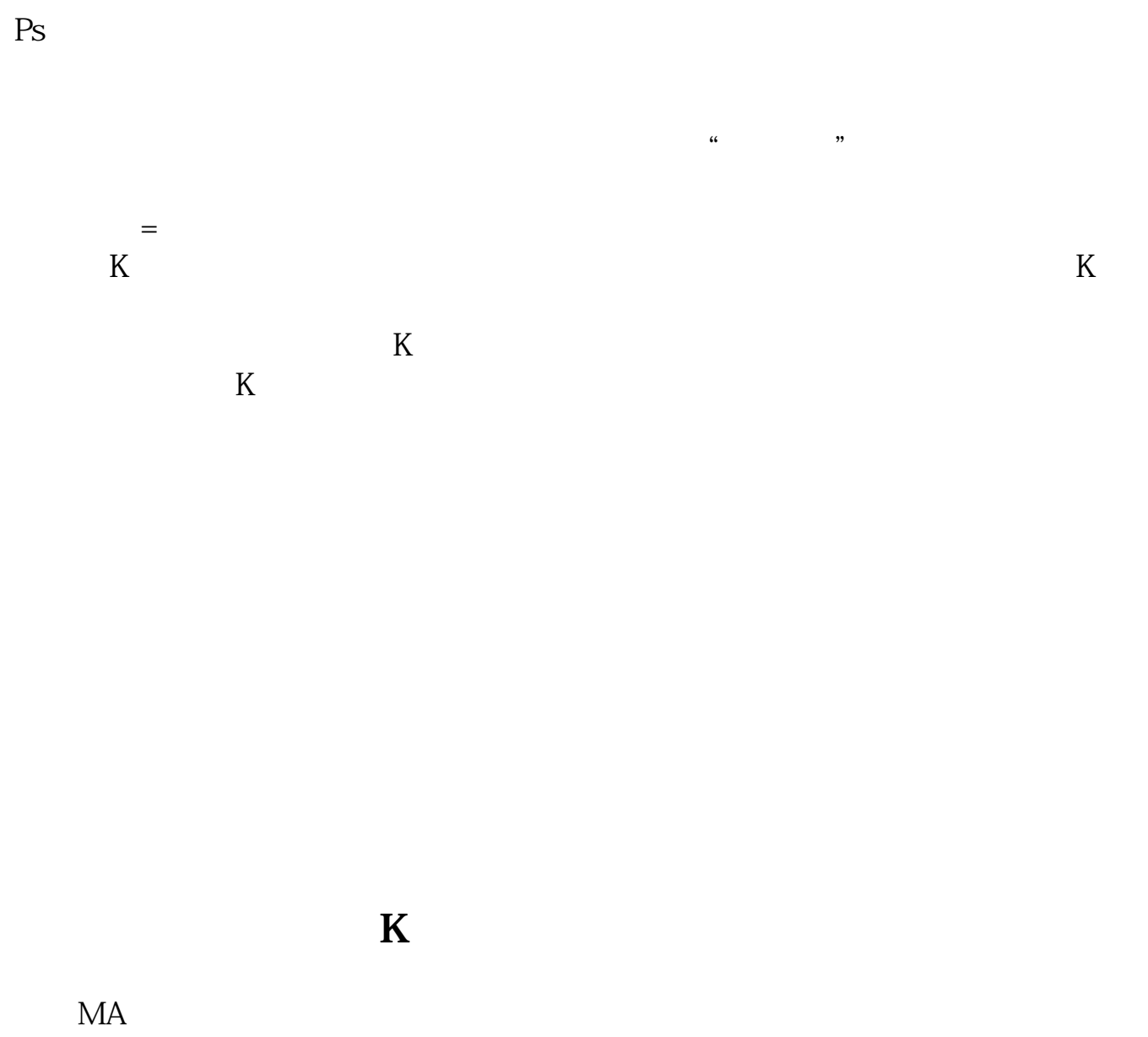

 $\mathcal{S}$ 

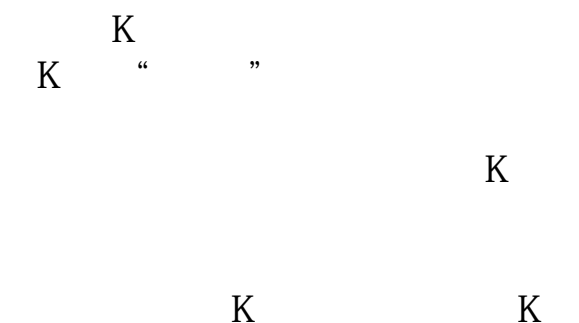

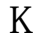

用K线找"规律"也是大家比较多用到的方法,股市风险大炒股还是要谨慎,以便  $K$ 

 $K$  and  $K$  $K$  $K$  $\mathcal{S}$ 

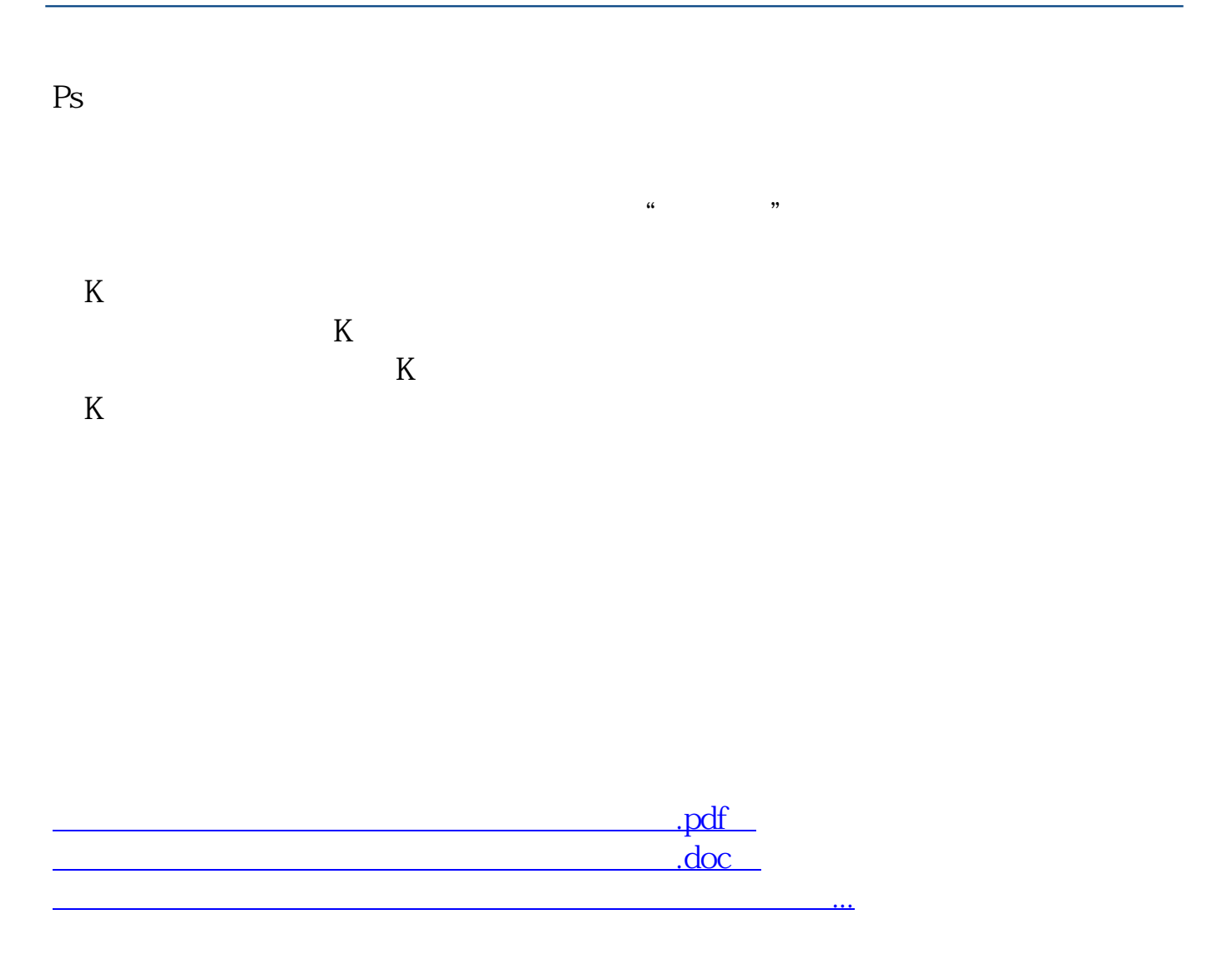

http://www.83717878.com/chapter/33425789.html